## [2017-Aug-NewsH[igh Quality Braindump2go 70-764 Exam](http://www.mcitpdump.com/?p=6938) Dumps VCE 135Q Free Share[11-20

 2017 August New 70-764 Exam Dumps with PDF and VCE Updated in www.Braindump2go.com Today!100% 70-764 Real Exam Questions! 100& 70-764 Exam Pass Guaranteed! 1.|2017 New 70-764 Exam Dumps (PDF & VCE) 135Q&As Download:

https://www.braindump2go.com/70-764.html 2.|2017 New 70-764 Exam Questions and Answers Download:

https://drive.google.com/drive/folders/0B75b5xYLjSSNdlF6dzFQVE9kUjA?usp=sharing QUESTION 11Note: This question is part of a series of questions that use the same scenario. For your convenience, the scenario is repeated in each question. Each question presents a different goal and answer choices, but the text of the scenario is exactly the same in each question in this series.You are a database administrator for a company that has an on-premises Microsoft SQL Server environment and Microsoft Azure SQL Database instances. The environment hosts several customer databases, and each customer uses a dedicated instance. The

environments that you manage are shown in the following table.

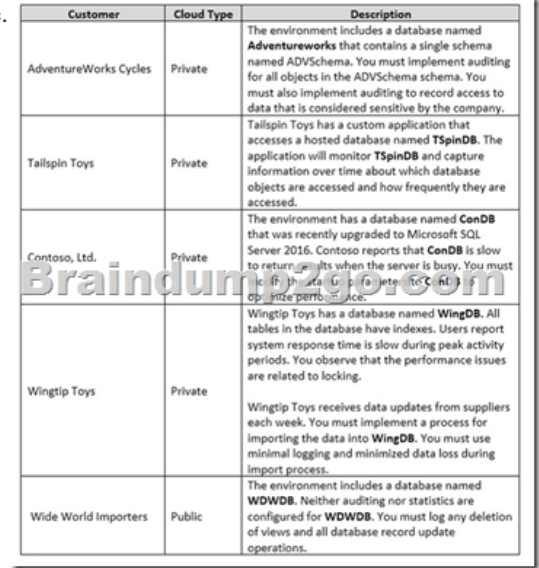

You need to monitor WingDB and gather information for troubleshooting issues. What should you use? A. sp\_updatestatsB. sp\_lockC. sys.dm\_os\_waiting\_tasksD. sys.dm\_tran\_active\_snapshot\_database\_transactions Answer: BExplanation:The sp\_lock system stored procedure is packaged with SQL Server and will give you insight into the locks that are happening on your system. This procedure returns much of its information from the syslock info in the master database, which is a system table that contains information on all granted, converting, and waiting lock requests.Note: sp\_lock will be removed in a future version of Microsoft SQL Server. Avoid using this feature in new development work, and plan to modify applications that currently use this feature. To obtain information about locks in the SQL Server Database Engine, use the sys.dm\_tran\_locks dynamic management view. sys.dm\_tran\_locks returns information about currently active lock manager resources in SQL Server 2008and later. Each row represents a currently active request to the lock manager for a lock that has been granted or is waiting to be granted.References: https://docs.microsoft.com/en-us/sql/relational-databases/system-stored-procedures/sp-lock-transact-sql QUESTION 12Note: This question is part of a series of questions that use the same or similar answer choices. An answer choice may be correct for more than one question in the series. Each question is independent of the other questions in this series. Information and details provided in a [question apply only to that question.You need to examine information about logins, CPU times, and Dis](https://docs.microsoft.com/en-us/sql/relational-databases/system-stored-procedures/sp-lock-transact-sql)k I/O on a particular database in Microsoft Azure.What should you use? A. Activity MonitorB. Sp\_who3C. SQL Server Management Studio (SSMS) Object ExplorerD. SQL Server Data CollectorE. SQL Server Data Tools (SSDT)F. SQL Server Configuration Manager Answer: AExplanation:Activity Monitor displays information about SQL Server processes and how these processes affect the current instance of SQL Server. Activity Monitor is a tabbed document window with the following expandable and collapsible panes: Overview, Active User Tasks, Resource Waits, Data File I/O, and Recent Expensive Queries.The Activity User Tasks Pane shows information for active user connections to the instance, including the following column:\* Login: The SQL Server login name under which the session is currently executing.The Recent Expensive Queries Pane shows information about the most expensive queries that have been run on the instance over the last 30 seconds, including the following column:\* CPU (ms/sec): The rate of CPU use by the queryReferences: https://technet.microsoft.com/en-us/library/cc879320(v=sql.105).aspx QUESTION 13Note: This

question is part of a series of q[uestions that use the same or similar answer choices. An answer ch](http://www.mcitpdump.com/?p=6938)oice may be correct for more than one question in the series. Each question is independent of the other questions in this series. Information and details provided in a question apply only to that question.You have an on-premises server that runs Microsoft SQL Server 2016 Standard Edition.You need to identify missing indexes. What should you use? A. Activity MonitorB. Sp\_who3C. SQL Server Management Studio (SSMS) Object ExplorerD. SQL Server Data CollectorE. SQL Server Data Tools (SSDT)F. SQL Server Configuration Manager Answer: DExplanation:Data Collector can gather performance information from multiple SQL Server instances and store it in a single repository. It has three built-in data collecting specifications (data collectors) designed to collect the most important performance metrics. The information collected by default is about disk usage, query statistics, and server activity. The Query Statistics data collection set collects information about query statistics, activity, execution plans and text on the SQL Server instance. Missing indexes can be found with the execution plans.References:

https://www.sqlshack.com/sql-server-performance-monitoring-data-collector/ QUESTION 14Note: This question is part of a series of questions that present the same scenario. Each question in the series contains a unique solution that might meet the stated goals. Some question sets might have more than one correct solution, while others might not have a correct solution.After you answer a question in this sections, you will NOT be able to return to it. As a result, these questions will not appear in the review screen.A [company has an on-premises Microsoft SQL Server environment and Microso](https://www.sqlshack.com/sql-server-performance-monitoring-data-collector/)ft Azure SQL Database instances. The environment hosts several customer databases.One customer reports that their database is not responding as quickly as the service level agreements dictate. You observe that the database is fragmented.You need to optimize query performance.Solution: You rebuild all indexes.Does the solution meet the goal? A. YesB. No Answer: AExplanation:You can remedy index fragmentation by either reorganizing an index or by rebuilding an index.References: https://msdn.microsoft.com/en-us/library/ms189858(v=sql.105).aspx QUESTION 15Note: This question is part of a series of questions that present the same scenario. Each question in the series contains a unique solution that might meet the stated goals. Some question sets might have more than one correct solution, while others might not have a correct solution.After you answer a question in this sections, you will NOT be able to return to it. As a result, these questions will not appear in the review screen.You need to c[onfigure a Microsoft SQL Server instance to ensure that a user named](https://msdn.microsoft.com/en-us/library/ms189858(v=sql.105).aspx) Mail1 can send mail by using Database Mail.Solution: You add the DatabaseMailUserRole to Mail1 in the master database.Does the solution meet the goal? A. YesB. No Answer: BExplanation:Database Mail is guarded by the database role DatabaseMailUserRole in the msdb database, not the master database, in order to prevent anyone from sending arbitrary emails. Database users or roles must be created in the msdb database and must also be a member of DatabaseMailUserRole in order to send emails with the exception of sysadmin who has all privileges.Note: Database Mail was first introduced as a new feature in SQL Server 2005 and replaces the SQL Mail feature found in previous versions.References:

http://www.idevelopment.info/data/SQLServer/DBA\_tips/Database\_Administrati on/DBA\_20.shtml QUESTION 16Note: This question is part of a series of questions that present the same scenario. Each question in the series contains a unique solution that might meet the stated goals. Some question sets might have more than one correct solution, while others might not have a correct solution.After you answer a question in this sections, you will NOT be able to return to it. As a result, these questions will not appear [in the review screen.A company has an on-premises Microsoft SQL Server enviro](http://www.idevelopment.info/data/SQLServer/DBA_tips/Database_Administrati)nment and Microsoft Azure SQL Database instances. The environment hosts several customer databases.One customer reports that their database is not responding as quickly as the service level agreements dictate.You observe that the database is fragmented.You need to optimize query performance. Solution: You run the DBCC CHECKDB command.Does the solution meet the goal? A. YesB. No Answer: BExplanation: DBCC CHECKDB only checks the logical and physical integrity of all the objects in the specified database. It does not update any indexes, and does not improve query performance.References:

https://docs.microsoft.com/en-us/sql/t-sql/database-console-commands/dbcc-checkdb-transact-sql QUESTION 17Note: This question is part of a series of questions that use the same or similar answer choices. An answer choice may be correct for more than one question in the series. Each question is independent of the other questions in this series. Information and details provided in a question apply only to that question.You are the database administrator for a company that hosts Microsoft SQL Server. You [manage both on-premises and Microsoft Azure SQL Database environments. You plan to delegate](https://docs.microsoft.com/en-us/sql/t-sql/database-console-commands/dbcc-checkdb-transact-sql) encryption operations to a user. You need to grant the user permission to implement cell-level encryption while following the principle of least privilege.Which permission should you grant? A. DDLAdminB. db\_datawriterC. dbcreatorD. dboE. View Database StateF. View ServerStateG. View DefinitionH. sysadmin Answer: GExplanation:The following permissions are necessary to perform column-level encryption, or cell-level encryption.References: https://docs.microsoft.com/en-us/sql/relationaldatabases/security/encryption/encrypt-a-column-of-data QUESTION 18Note: This question is part of a series of questions that use the same or similar answer choices. An answer choice may be correct for more than one question in the series. Each question is

independent of the other questi[ons in this series. Information and details provided in a question a](http://www.mcitpdump.com/?p=6938)pply only to that question.You are the database administrator for a company that hosts Microsoft SQL Server. You manage both on-premises and Microsoft Azure SQL Database environments.One instance hosts a user database named HRDB. The database contains sensitive human resources data. You need to grant an auditor permission to view the SQL Server audit logs while following the principle of least privilege.Which permission should you grant? A. DDLAdminB. db datawriterC. dbcreatorD. dboE. View Database StateF. View Server StateG. View DefinitionH. sysadmin Answer: FExplanation:Unless otherwise specified, viewing catalog views requires a principal to have one of the following:References: https://technet.microsoft.com/en-us/library/cc280386(v=sql.110).aspx QUESTION 19Note: This question is part of a series of questions that use the same or similar answer choices. An answer choice may be correct for more than one question in the series. Each question is independent of the other questions in this series. Information and details provided in a question apply only to that question.You are examining information about users, sessions, and processed in an on-premises Microsoft SQL Serve[r Database Engine instance.You need to return information about proce](https://technet.microsoft.com/en-us/library/cc280386(v=sql.110).aspx)sses that are not idle, that belong to a specific user, or that belong to a specific session.What should you use? A. Activity MonitorB. sp\_who3C. SQL Server Management Studio (SSMS) Object ExplorerD. SQL Server Data CollectorE. SQL Server Data Tools (SSDT)F. SQL Server Configuration Manager Answer: BExplanation:Use sp\_who3 to first view the current system load and to identify a session of interest. You should execute the query several times to identify which session id is most consuming teh system resources.Parameterssp\_who3 null - who is active;sp\_who3 1 or 'memory' - who is consuming the memory; sp\_who3 2 or 'cpu' who has cached plans that consumed the most cumulative CPU (top10);sp\_who3 3 or 'count' - who is connected and how many sessions it has; sp\_who3 4 or 'idle' - who is idle that has open transactions; sp\_who3 5 or 'tempdb' - who is running tasks that use tempdb (top 5); and, sp\_who3 6 or 'block' - who is blocking. QUESTION 20Note: This question is part of a series of questions that present the same scenario. Each question in the series contains a unique solution that might meet the stated goals. Some question sets might have more than one correct solution, while others might not have a correct solution.After you answer a question in this sections, you will NOT be able to return to it. As a result, these questions will not appear in the review screen.You need to configure a Microsoft SQL Server instance to ensure that a user named Mail1 can send mail by using Database Mail.Solution: You add the DatabaseMailUserRole to Mail1 in the msdb database.Does the solution meet the goal? A. YesB. No Answer: AExplanation: Database Mail is guarded by the database role DatabaseMailUserRole in the msdb database in order to prevent anyone from sending arbitrary emails. Database users or roles must be created in the msdb database and must also be a member of DatabaseMailUserRole in order to send emails with the exception of sysadmin who has all privileges.Note: Database Mail was first introduced as a new feature in SQL Server 2005 and replaces the SQL Mail feature found in previous versions. References: http://www.idevelopment.info/data/SQLServer/DBA\_tips/Database\_Administrati on/DBA\_20.shtml !!!RECOMMEND!!! 1.|2017 New 70-764 Exam Dumps (PDF & VCE) 135Q&As Download:https://www.braindump2go.com/70-764.html 2.|2017 New 70-764

Study Guide Download: YouTube Video: YouTube.com/watch?v=9L8X7qjAeJU